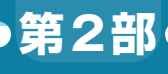

**第7章**

**航空機の制御といったら「モデル・ベース」設計**

# 度な制御のための 運動のモデル化&定式化

**藤原 大悟**

ここまでで. STEVAL-DRONE01のハードウェア やファームウェアをカスタマイズするために必要な知 識について一通り解説しました.

ここからはPID制御の代わりとして、状態フィード バック制御を題材に,ドローン用の角速度制御器を設 計して実装し、飛行実験を行います.

 本章では準備として,ドローンの動きのモデル化, 運動方程式の計算,システム同定実験によるパラメー タ調整など,ドローンの制御系設計を行うにあたって の基本的事項について解説していきます.

# **モデル化についての基礎知識**

● 設計の手始めは入力に対する動きを数式で表す ドローンの(ドローンに限らず航空機についても) 飛行制御系の設計を行う際は,いきなり設計に入るの ではなく,まずはドローンが各プロペラのモータへの 入力に対してどのように運動するのかを数式で表現す る作業を行います. それが終わった後に、立てた数式 に基づいて制御系の設計を行うという流れです.

 ドローンの運動を表現した数式を数学モデルまたは 単にモデルと呼びます. プラモデルのように、実物と は異なるものの,ある側面(この場合はドローンの運 動)については、実物の特徴をよく反映したもの, と いう意味でモデルです.

 モデルを作ることをモデリングあるいはモデル化と 呼びます. また、モデルに基づいて設計を行うことを モデル・ベース設計と呼びます.

### ● 航空機の制御設計と言ったら「モデル・ベース」 設計

 モデル・ベース設計(MBD:Model-Based Design) は,近年多方面でよく耳にするようになりましたが, 航空機の飛行制御の世界では昔から当たり前のように 行われてきました。モデル・ベース設計の利点は、実 物を使わず机上でさまざまな技術検討ができる点です か、その一方、モデルが実物と乖離していると、例え ば設計した制御系を実際にドローンに実装したら制御

性能が思ったほど出ない. 最悪の場合離陸困難など. 技術検討が無意味なものになりかねません.モデルと 実物との間の差異をモデル化誤差と呼び,これをいか に小さくするかが大事になってきます.

#### ● 本章ではモデル化を頑張る

 モデル・ベース飛行制御系設計では,大半の時間を モデリングに費やすことも珍しくありません。ただ し,モデル化誤差を完全にゼロにすることは困難で す. 誤差の存在を認めた上で、どこに/どのような/ どの程度の誤差が残ったかを把握して,技術検討に取 り組むことを心掛けることが肝心です.

 本章では,ドローンのモデリングに焦点を当てま す. ここからは数式が多くなります. 誌面の都合上, 簡略化した形になるので、より深く知りたい方は、国 内外の機械/航空/制御関係の学会が発行する論文誌 を調べることをお勧めします.

#### ● モデル化の前提

 ドローンは,*x* -*z*平面と*y* -*z*平面に関して対称な形 状/質量分布であるとします.トリム飛行状態はホバ リングとし,ホバリングおよびその近傍(低速飛行) の運動を考え,機体胴体が受ける空気抵抗(有害抵抗) は無視し得るとします.

 ここで,トリム(trim)とは釣り合い,つまり機体 胴体に働く力の釣り合いが取れた状態のことを言いま す. これは、例えばホバリングや等速直線運動のよう な定常状態を指します.どのような飛行状態をトリム 飛行状態とするかは設計者が都度決めることになりま す.

#### ● ドローンの運動をモデル化するステップ

 ドローンの運動をモデル化すると,おおよそ**図 1**の ようになります.信号の流れは一部の例外を除いて左 から右へ向かいます. 左から順に、第1段階としてド ローンに働く力やトルクの計算, 第2段階として運動 方程式の計算による加速度/角加速度の算出, 第3段 階としてそれらの積分による速度/位置および角速度 **第7章 高度な制御のための運動のモデル化&定式化**

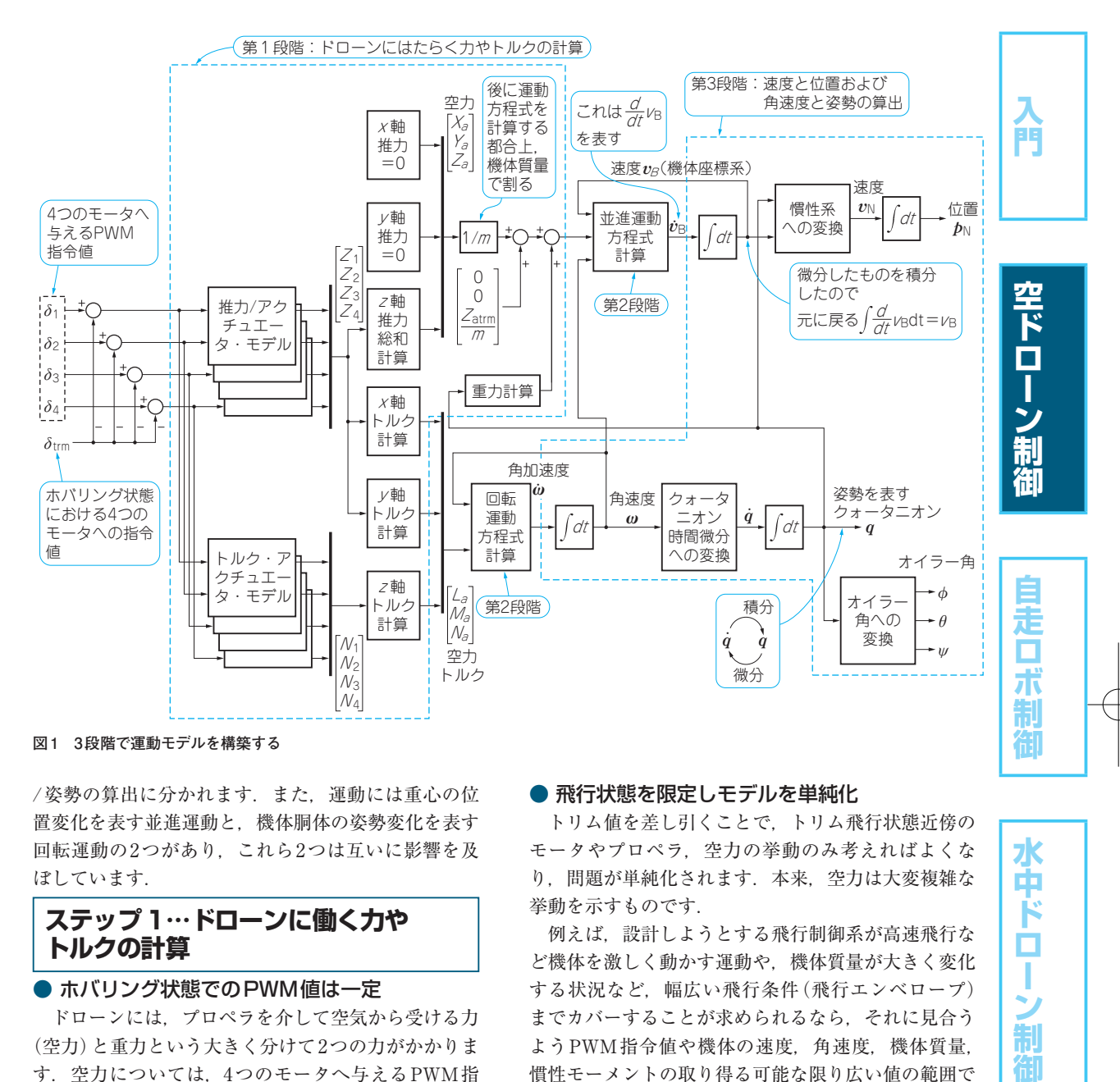

/姿勢の算出に分かれます. また、運動には重心の位 置変化を表す並進運動と,機体胴体の姿勢変化を表す 回転運動の2つがあり,これら2つは互いに影響を及

# **ステップ1…ドローンに働く力や トルクの計算**

## ● ホバリング状態でのPWM値は一定

ぼしています.

 ドローンには,プロペラを介して空気から受ける力 (空力)と重力という大きく分けて2つの力がかかりま す. 空力については、4つのモータへ与えるPWM指 令値δ1,δ2,δ3,δ4のみで定まるものと仮定します. まずは、これらからPWM指令値のトリム値 $\delta_{\rm trm}$ を差 し引きます.

 トリム値とは,トリム飛行状態のときに各変数がと る一定値のことです. 従って、 $\delta_{\text{trm}}$ はホバリング飛行 状態における4つのモータのPWM指令値となります. なお,トリム飛行状態のとり方や重心位置によって は,4つのモータそれぞれにトリム値が異なることも ありますが、今回は4つ全て等しい値 $\delta_{\text{trm}}$  = 950LSB と しました.

#### ● 飛行状態を限定しモデルを単純化

 トリム値を差し引くことで,トリム飛行状態近傍の モータやプロペラ,空力の挙動のみ考えればよくな り,問題が単純化されます.本来,空力は大変複雑な 挙動を示すものです.

 例えば,設計しようとする飛行制御系が高速飛行な ど機体を激しく動かす運動や,機体質量が大きく変化 する状況など,幅広い飛行条件(飛行エンベロープ) までカバーすることが求められるなら,それに見合う ようPWM指令値や機体の速度,角速度,機体質量, 慣性モーメントの取り得る可能な限り広い値の範囲で 挙動がきちんと模擬できるモデルを作るのが望ましい です. ここでは、ホバリング近傍の飛行状態のみをカ バーすることを考え,線形な特性とみなし問題を単純 化しました.

#### ● アクチュエータのモデリング

 上記のことを踏まえ,PWM指令値に対しプロペラ がどのような推力やトルクを機体胴体に及ぼすかをモ デリングします.

 推力については,PWMの変化に対して推力の変化 がわずかに遅れることを模擬するため,各プロペラに

Ж ф Ė О I

制

#### **特集 飛行 ・走行・航行 ドローン&ロボ制御** =  $\overline{\phantom{a}}$ Ma -1 -1 larmy lar<br>M

ついてゲイン*K*<sub>T</sub>[N/LSB],時定数 $\tau_{\rm T}$ [s] の1次遅れ 系を使って表現しました.時定数とは,一定値が入力 されたときに最終値の63.2%に達するまでの時間で, 値が大きいほど応答が遅くなります. 先に解説したノ イズ・フィルタの1次遅れ系と同じで,折点周波数 [Hz] は1/(2πτ<sub>T</sub>) となります. 伝達関数で表すと次の 通りです.

 $\bar{Z}_i(s)$  $\Delta \bar{\delta}_i$  (s)  $K_{\mathrm{T}}$ τT <sup>s</sup> +1 <sup>=</sup> (1)

 ここで*i*はモータ・プロペラの番号(*i*=1,2,3, 4),*Zi*はプロペラの推力[N],Δδ*i*は(δ*i*−δtrm),*Z* ─*i* (s) と Δ $\overline{\delta}$ <sub>i</sub> (s) はそれぞれ Z<sub>i</sub> と Δ $\delta$ <sub>i</sub> のラプラス変換で す.モデル・パラメータは,*KT*=2×10−4,*τT*=0.1 としました.

 トルクについては,筆者が実験データを解析した限 りΔδ*i*に対するトルク*N*[Nm]の挙動に遅れ特性を含 *<sup>i</sup>* める必要はないと判断しました. そこで、次式のよう に単純なゲイン*K*<sup>Q</sup> [Nm/LSB]で模擬しました.モデ ル・パラメータは, *K*<sub>Q</sub>=5.5 × 10<sup>-7</sup>としました.  $N_i = K_Q \Delta \delta_i$  (2)

● プロペラの推力とトルクを機体にかかる力と

# トルクに変換

 ここまでは各プロペラの推力とトルクですが,これ らを機体の重心に働く機体軸3軸に関する力とトルク に変換します.推力は*z*軸方向成分のみで,*x*軸と*y*軸 の成分を持たないとすれば,空力ベクトル**<sup>F</sup>** *<sup>a</sup>*は次式 となります.

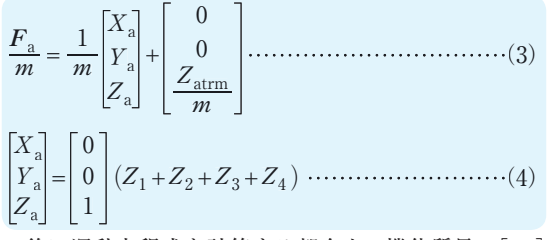

 後に運動方程式を計算する都合上,機体質量*m*[kg] で割って表します.式(3)の右辺第2項の*Z*atrmは,ト リム飛行状態におけるプロペラ推力の合計です.

*Z*(*<sup>i</sup> i*=1,2,3,4)は,各プロペラ推力のトリム飛 行状態からの変化分であり,機体にはたらく空力を計 算するに当たっては,*Z*atrmを加算する必要があるこ とに注意してください.プロペラ推力が,*x*軸まわり のトルク*L*aと*y*軸まわりのトルク*Ma*を発生し,*z*軸ま わりのトルク*Na*は,プロペラ・トルクが発生源とな ります. すなわち次式となります.

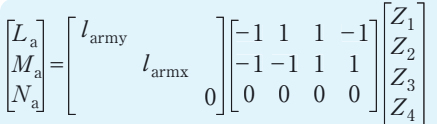

+ N1 N2 N3 N4 0 0 1 0 0 -1 0 0 1 0 0 -1 (5)

1 1 -1 Z1

 ここで,*l*armx,*l*army[m]は隣り合うプロペラ間の 距離の1/2であり,それぞれ*x*軸に平行な成分(モー タ4⇔1間 と2⇔3間 )と*y*軸 に 平 行 な 成 分( モ ー タ 1⇔2間と3⇔4間)です.*l*armx=*l*armx=0.0485としま した.*N*(*<sup>i</sup> i*=1,2,3,4)は各プロペラトルクの,ト リム飛行状態からの変化分です.推力の場合と異な り,トリム値の加算は不要です.いま前提としている トリム飛行状態であるホバリングでは,機体重心周り の空力トルクの総和が0であるためです.

#### ● 重力の計算

 重力の方向は,基準座標系(ドローンが地上に着地 している状態での機体座標系)のz軸に平行です. 後 に解説する運動方程式は,機体座標系で数式表現する 都合上重力も機体座標系で表現しておく必要がありま す.3次元空間内のあるベクトルの代数表現を基準座 標系と機体座標系の間で相互変換するために用いる行 列C<sub>B</sub>を次式に示します.

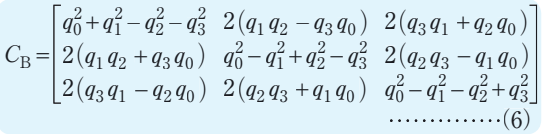

 $C_{\text{B}}$ の右から機体座標系で表現された3次列ベクト ルをかけると,基準座標系で表現した3次列ベクトル  $\delta \sigma / \delta \rho$  *F*  $_{\rm B}$ の転置行列, $C_{\rm B}^T$ の右から基準座標 系で表現された3次列ベクトルを掛けると、機体座標 系で表現した3次列ベクトルが得られます. 重力は, 重力加速度の大きさを*g*[m/s2]として,基準座標系 上では,

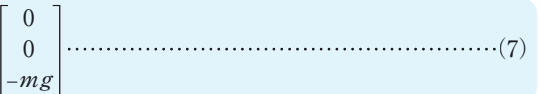

なので,機体座標系で表現すると次式となります.  $2(q_3q_1 - q_2q_0)$ 

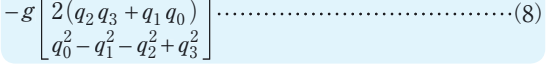

 なお,機体質量*m*で割ってあります.これが**図 1**の 重力計算の中で行う計算です.

# **ステップ2…運動方程式の計算による 加速度/角加速度の算出**

## ● 回転の運動方程式

 運動方程式の計算は,機体に加わる力とトルクか ら,機体の速度/角速度の時間微分を算出するもので す. すなわち、力を運動へ変換する処理と言えます.

**第7章 高度な制御のための運動のモデル化&定式化**

高校や大学で習う基礎の力学で扱われていて,なじみ があるかと思います.

 ただし,ドローンを含め航空機の運動方程式はやや 特殊です. 力学の授業では、おそらく運動方程式を基 準座標系(慣性系)で表現することが多いのですが, 航空機の場合は並進/回転ともに機体座標系(動座標 系)で表現するので、式の書き方が異なります. 以下, 機体座標系原点は重心に一致しているものとし,回転 の運動方程式は次式となります.

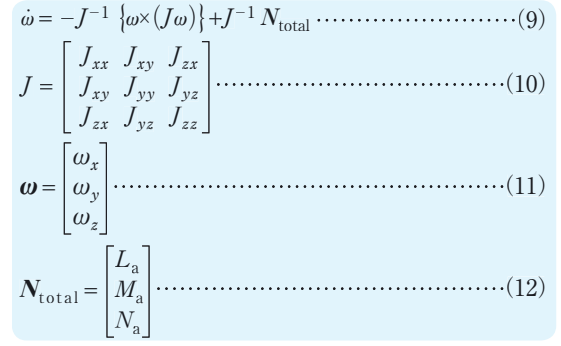

 ここで,演算子「×」はベクトルの外積,*J*は慣性行 列,*J*-1は*J*の逆行列,**ω**は機体3軸まわりの角速度ベ クトル,**<sup>N</sup>** totalは機体に働く重心周りのトルク・ベク トルです. 慣性行列*J*の成分のうち, 対角成分*J<sub>xx</sub>*, *Jyy*,*Jzz*は慣性モーメント,それ以外の成分*Jxy*,*Jyz*,  $J<sub>x</sub>$ は慣性乗積と呼びます. いずれも単位は [kg m<sup>2</sup>] です.機体は*x* -*z*平面と*y* -*z*平面に関して対称と仮定 しているので,*Jxx*=*Jyy*および*Jxy*=*Jyz*=*Jzx*=0とな ります. 値は*J<sub>xx</sub>*= *J<sub>yy</sub>* = 1.0 × 10<sup>-4</sup>, *J<sub>zz</sub>* = 2.0 × 10<sup>-4</sup> と しました.

#### ● 並進運動の運動方程式

並進運動とは、重心が移動する運動のことです. 運 動方程式は、次式となります.

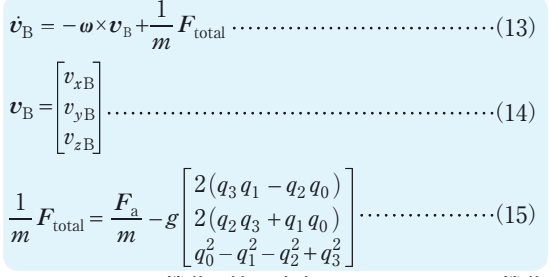

ここで、 $v_{\text{B}}$ は機体3軸の速度ベクトル,  $F_{\text{total}}$ は機体 重心に働く力ベクトルです. また、 $v_{\text{B}}$ は $v_{\text{B}}$ の時間微 分で,機体座標系で表現された機体速度を時間微分し たものです.基準座標系で表現された機体速度の時間 微分(加速度)を,機体座標系に変換したものではな いことに注意してください. 機体質量 $m$ [kg]は、 $m$ =0.0762としました.

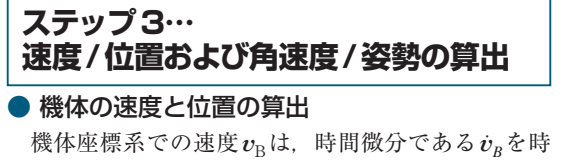

間で1階積分すれば得られます.位置は基準座標系で 算出します. 行列CBを用いてvBを基準座標系での表 現に変換してから積分すれば基準座標系上での位置  $p_{N}$ が得られます. 以上より,次式が成り立ちます.

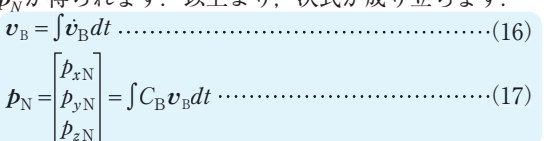

#### ● 機体の角速度と姿勢の算出

 機体座標系での角速度**ω**は,時間微分である**ω***˙* を時 間で1階積分すれば得られます. 次に姿勢は、まず クォータニオンで算出します. AHRSのところで解説 したように,角速度**ω**をクォータニオンの時間微分*q˙* に変換し、時間で1階積分すれば、姿勢を表すクォータ ニオンが得られます. 以上より、次式が成り立ちます.

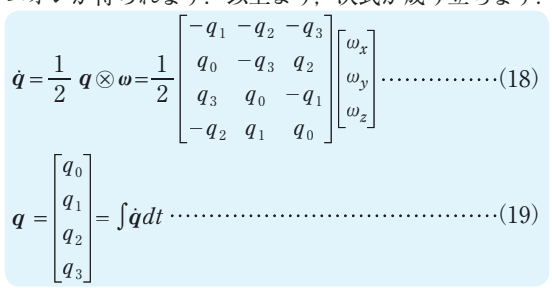

 クォータニオンからオイラー角φ, θへの変換方法は AHRSのところで解説したので参考にしてください.

**システム同定でパラメータを チューニング**

 機体の質量や慣性モーメント,寸法など上で解説し たモデルには幾つかのパラメータがあります. ここで は,これらを定める方法について解説します.

#### ● 計測可能な量は計測値を用いる

 質量や寸法といった,計測器を用いて容易に計測で きるものは,計測した値を用います.ST-DRONEの モデルでは,*m*,*l*armx,*l*armyの3つが該当します.値 は前述した通りです.

# ● 計測が困難なものは解析計算から暫定値を用 いる

 直接計測は難しいものの,解析計算である程度値が 分かるものは,まずは計算した値で仮設定し,この後 に述べるシステム同定の過程において必要であれば調

で、このことは、このことは、このことは、このことは、このことは、このことは、このことは、このことは、このことは、このことは、このことは、このことは、このことは、このことは、このことは、このことは、このことは、このことは、このことは、このことは、このことは、このことは、このことは、このことは、このことは、このことは、このことは、このことは、このことは、このことは、このことは、このことは、このことは、このことは、このことは、このことは、この

Ξ ボ 制

水中ドロ

制

Ë

空ドローン制

# **特集 飛行 ・走行・航行 ドローン&ロボ制御**

整を行います.ST-DRONEのモデルでは,慣性モー メント*Jxx*,*Jyy*,*Jzz*が該当します.

 筆者は次のようにして計算しました.胴体のフレー ムについては,ST社のウェブ・ページから3次元 CADの図面データをダウンロードできるので,この 図面データを用いて胴体フレームの慣性モーメントを 推定しました.

 次に,フレームに取り付ける各部品の重量と取り付 け位置を測り,各部品の慣性モーメントを胴体中心ま わりに換算して積算しました.なお,Li-Po電池と FCU基板は,密度均一な正方形の板と仮定して慣性 モーメントを算出しました. 解析計算により, J<sub>w</sub>= 1.10×10<sup>-4</sup>, J<sub>zz</sub> = 2.08×10<sup>-4</sup>[kg m<sup>2</sup>] が得られ, シ ステム同定を経て前述した値にしました.

# ● 計測も解析計算も困難…そんなときは「システ ム同定」で値を得る

 モデル・パラメータの中には計測も解析計算も困難 なものがあります.ST-DRONEのモデルでは,アク チュエータや空力の特性に関係する*K*T,*τ*T,*K*Qが該 当します.

この場合は、システム同定により値を得ます. 実物 のドローンを飛行させ,操縦かんをさまざまに操作し て,そのときの操作量や機体の加速度/角速度を同時 に記録する実験(システム同定実験)を行います. そ して、実験時と同様の条件でモデルのシミュレーショ ンを行い,シミュレーション結果と飛行実験結果がで きる限り一致するようにパラメータの値を調整してい き,値を決定します.

#### ● システム同定しやすいドローンの操作方法

 よく行われる操縦方法は,低周波から高周波までさ まざまな周波数で加振し,かつ振幅を大きめに操作す る方法です. ただし、墜落しないように十分注意しな がら操縦します.詳しく知りたい方は,システム同定 理論を学んでください.リファレンス・デザインの FCUのソースコードのままでは機体をあまり大きく 加振できなかったので, rc.hのPITCH\_MAX\_DEG とROLL\_MAX\_DEGを20から60へ,YAW\_MAX\_DEG の数値部分を120.0から360.0へ,それぞれ変更 して,操縦かん操作に対して機体の動きが大きくなる ようにしました.

# ● システム同定実験からパラメータを調整

# $\blacktriangleright$ プロペラ用パラメータ $K_{\text{T}}$ ,  $\tau_{\text{T}}$

 $K_{\rm T}$ (ゲイン),  $\tau_{\rm T}$ (時定数)については,スロットル 操縦かんを加振しモータのPWM指令値と*z*軸加速度 を記録する実験を行ってシステム同定しました.その 際のデータを図2に示します. 上のグラフは加速度

(プロペラ推力合計を機体質量で割った値.重力加速 度を含む),下のグラフは同定実験時の各モータの PWM指令値です.スロットルを低周波数から高周波 数で上下に大きく動かしています.

 上のグラフの2本の線は,破線が同定実験時に計測 された値で、実線が同定実験時と同様のPWM値をモ デルへ入力しシミュレーションして得られた値です. 実線が破線にできるだけ近くなるようにKr, Trの値 を調整しました.

#### ▶トルク用パラメータ $K_{\Omega}$

*K*<sup>Q</sup> (ゲイン)については,ラダー操縦かんを加振し, ヨーの角速度目標値と角速度を記録する実験を行って システム同定しました.モデルの方にもヨー角速度の PID制御を付けた状態でシミュレーションし、パラ メータ調整を行いました.その際のデータを**図 3**に示 します. グラフの3本の線は、破線が同定実験時に計 測されたヨー角速度ω*z*の値で,実線が同定実験時と 同様のヨー角速度目標値をモデルへ入力しシミュレー ションして得られたヨー角速度ω*z*の値,1点鎖線が同 定実験時にラダー操縦かん操作によって生成したヨー 角速度目標値です. 実線が破線にできるだけ近くなる ようにK<sub>O</sub>の値を調整しました.

#### ● 姿勢変化に関するシステム同定精度の確認

 エルロン操縦かんを加振し,ロールの角速度目標値 と角速度を記録する実験を行いました.姿勢変化は, 4つのプロペラの推力の変化により行うため,関係す るモデル・パラメータは*K*T,*τ*Tとなり,新たなパラ メータはありません.念のため姿勢変化運動がきちん とモデリングされているかどうか確認することが目的 です.

データを図4に示します. グラフの3本の線の意味 は,上記のヨー角速度の場合と同様で,ヨーがロール に変わります.この結果から,7 〜 9sの高周波で加 振しているところで同定実験の方が同定結果よりも大 きな角速度振幅となっているという違いが見られます が,それ以外は,振幅,周波数,時間遅れについてお おむね合っていて,モデリングがきちんと行えている ことが分かります.

# ● システム同定実験に合わせてFCUのソース コードを変更した

 システム同定実験を実施するにあたり,FCUのソー スコードに手を加えています. rc.hの変更箇所はす でに述べた通りです.main.cとdebug.cの変更 箇所は**リスト 1**と**リスト 2**の通りです.

main.cは,システム同定に必要なデータをPCへ 送信するための変更です.上下加速度(推力)モデル のシステム同定実験時は,時刻を示すカウンタと*z*軸

**第7章 高度な制御のための運動のモデル化&定式化**

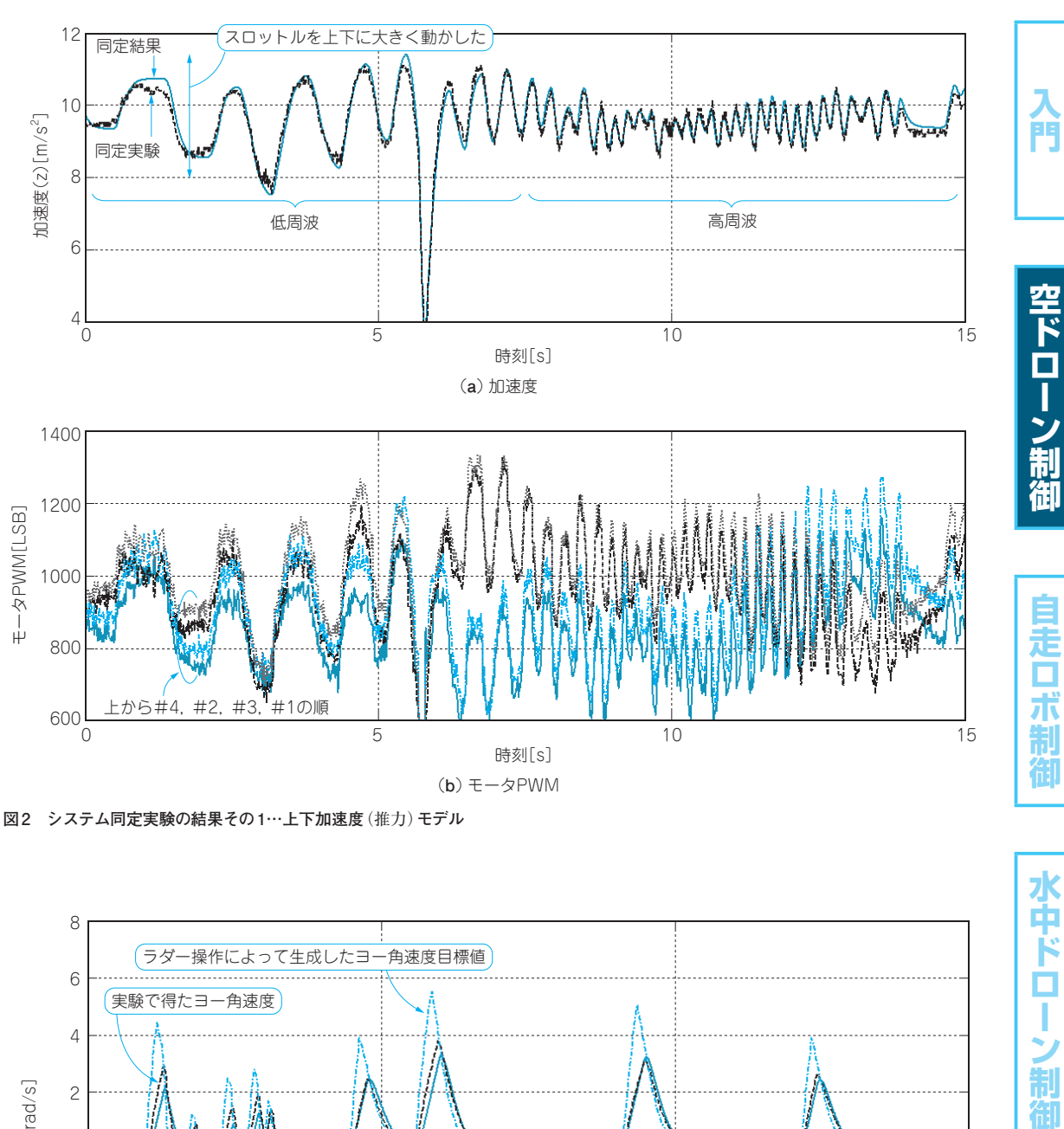

**図 2 システム同定実験の結果その 1…上下加速度**(推力)**モデル**

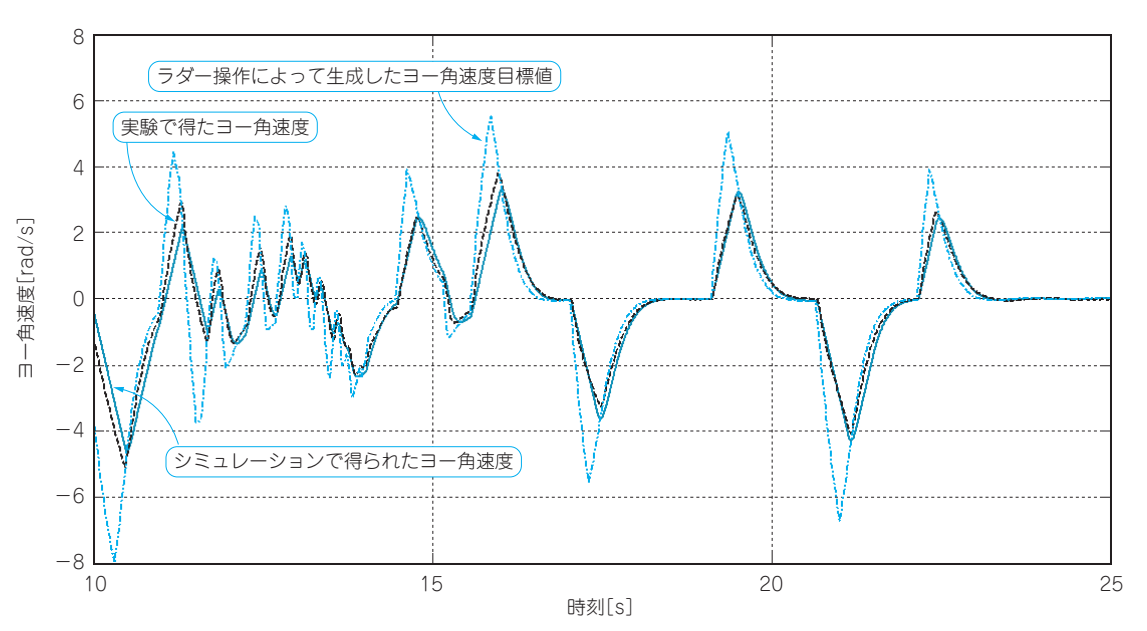

**図 3 システム同定実験の結果その 2…ヨー角速度**(トルク)**モデル**

水中ドローン制御

# **特集 飛行 ・走行・航行 ドローン&ロボ制御**

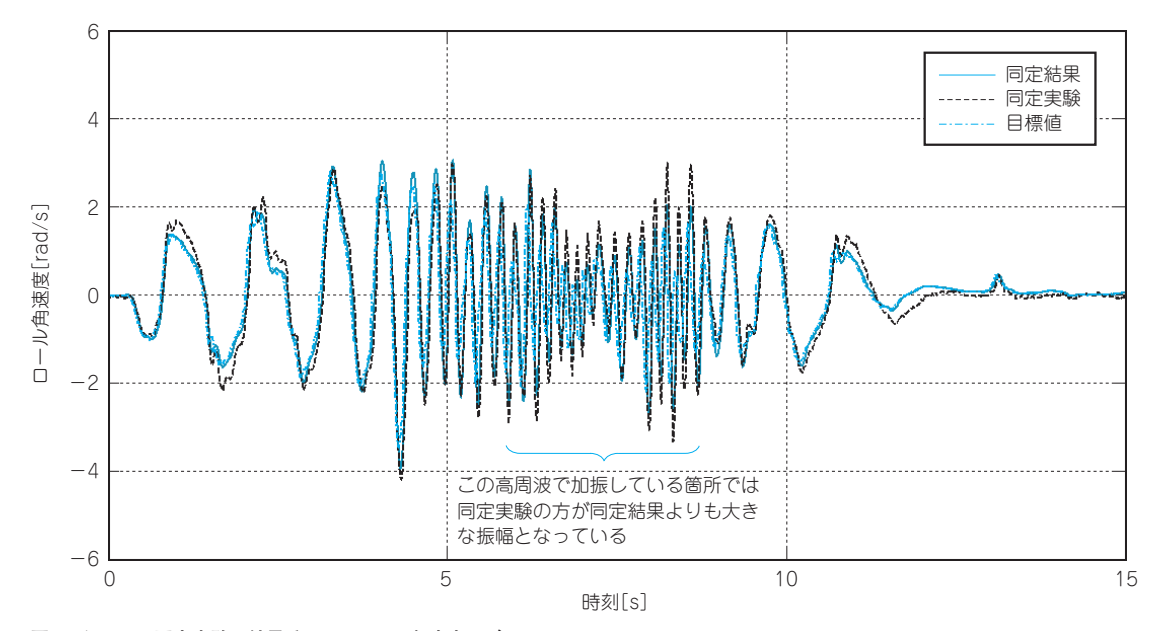

**図 4 システム同定実験の結果その 3…ロール角速度モデル**

**リスト 1 システム同定実験用にmain.cを変更した** uint32\_t cnt\_usr\_1 = 0; <del>- (元の155行目に挿入:カウンタ</del><br>: if ((count1 % 2) == 0) PRINTF("%d %d %d %d %d %d %d %d %d\n", (int)(cnt\_usr\_1 / 10),  $(int)$  (acc\_fil\_int.AXIS\_Z / 10) (int)(gyro\_fil\_int.AXIS\_X / 1000), (int)(gyro\_fil\_int.AXIS\_Y / 1000),  $(int) (gyro_fil\_int.AXIS_Z / 1000)$ , ((int)motor\_pwm.motor1\_pwm) / 2, ((int)motor\_pwm.motor2\_pwm) / 2, ((int)motor\_pwm.motor3\_pwm) / 2, ((int)motor\_pwm.motor4\_pwm) / 2); ︙ if  $((count1 % 2) == 0)$  PRINTF("%d %d %d %d %d %d %d %d\n", (int)(cnt\_usr\_1 / 10),  $(int)$  (acc\_fil\_int.AXIS\_Z / 10),  $(int)$  (gyro $_f$ il\_int.AXIS\_X / 1000), (int)(gyro\_fil\_int.AXIS\_Y / 1000), (int)(gyro\_fil\_int.AXIS\_Z / 1000), (int)(pid.x\_s1 \* 57.29578F), (int)(pid.y\_s1 \* 57.29578F), (int)(pid.z\_s1 \* 57.29578F));  $\ddot{\phantom{a}}$  // PRINTF("%d\t%d\t%d\t%d\t%f\t%f\t%f\t%f\t%f\n", gELE, gAIL, gRUD, gTHR, motor\_pwm.motor1\_pwm, euler ahrs.thx \* 57.3, euler ahrs.thy \* 57.3, euler rc.thx \* 57.3, euler rc.thy \* 57.3); ︙ ++cnt\_usr\_1; /\* 800Hz \*/ 【上下加速度モデルのシステム同定実験時】 元の403行目に挿入:XBeeによるフライト データのダウンリンク 元の432行目を<br>コメントアウト 元の903行目に挿入:カウンタのインクリメント 【角速度モデルのシ ステム同定実験時】 【制御実験時】 元の403行目に挿 入:XBeeによる フライトデータの ダウンリンク

**リスト 2 システム同定実験用にdebug.cを変更した**

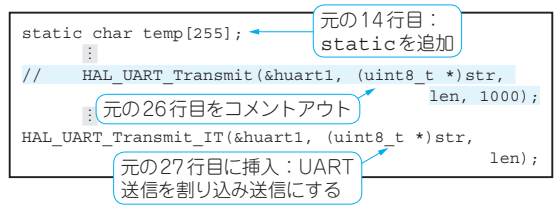

加速度,3軸の角速度,4つのモータのPWM指令値 を送信するようにしました.角速度モデルのシステム 同定実験時と,後述する制御系設計後の制御実験時 は,時刻を示すカウンタと*z*軸加速度,3軸の角速度 とそれぞれの目標値を送信するようにしました.デー タは,約80Hzで送信します.できれば姿勢や姿勢目 標値など,もっと多くのデータをより高いレートで送 信したいのですが,無線のスループットの制約により 必要最小限にしています.

debug.cについては、PRINTF()関数を呼び出 した際に実行されるUARTによるデータ送信を,割 り込みを使って送信する方式にするための変更を実施 しています.割り込みを使うことで,PRINTF()関 数呼び出し時のメイン・ループの遅延を防ぐようにし ました.

**ふじわら・だいご**